## **Abfahrt** *Departure* **Dombühl**

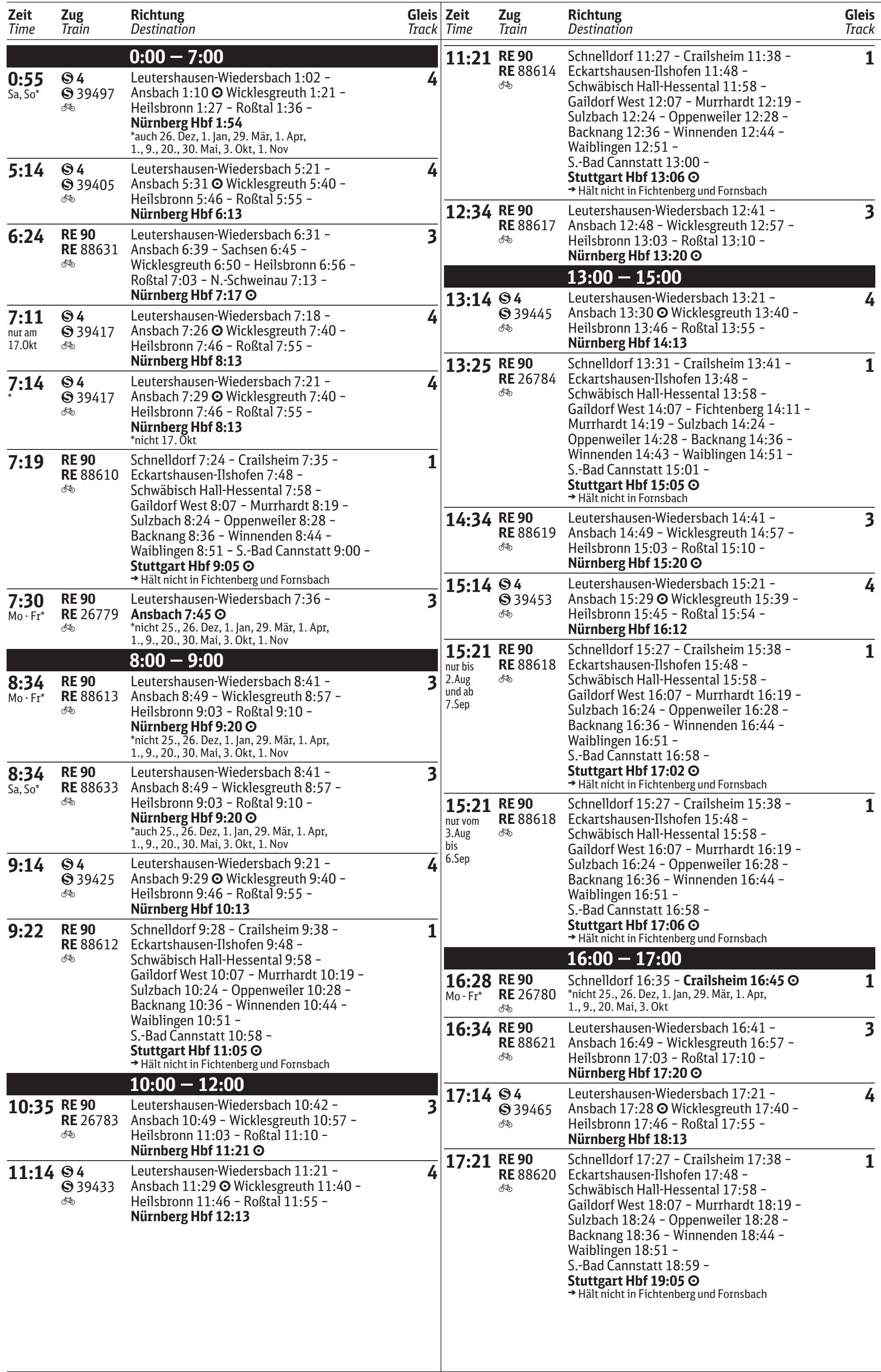

## **Abfahrt** *Departure* **Dombühl**

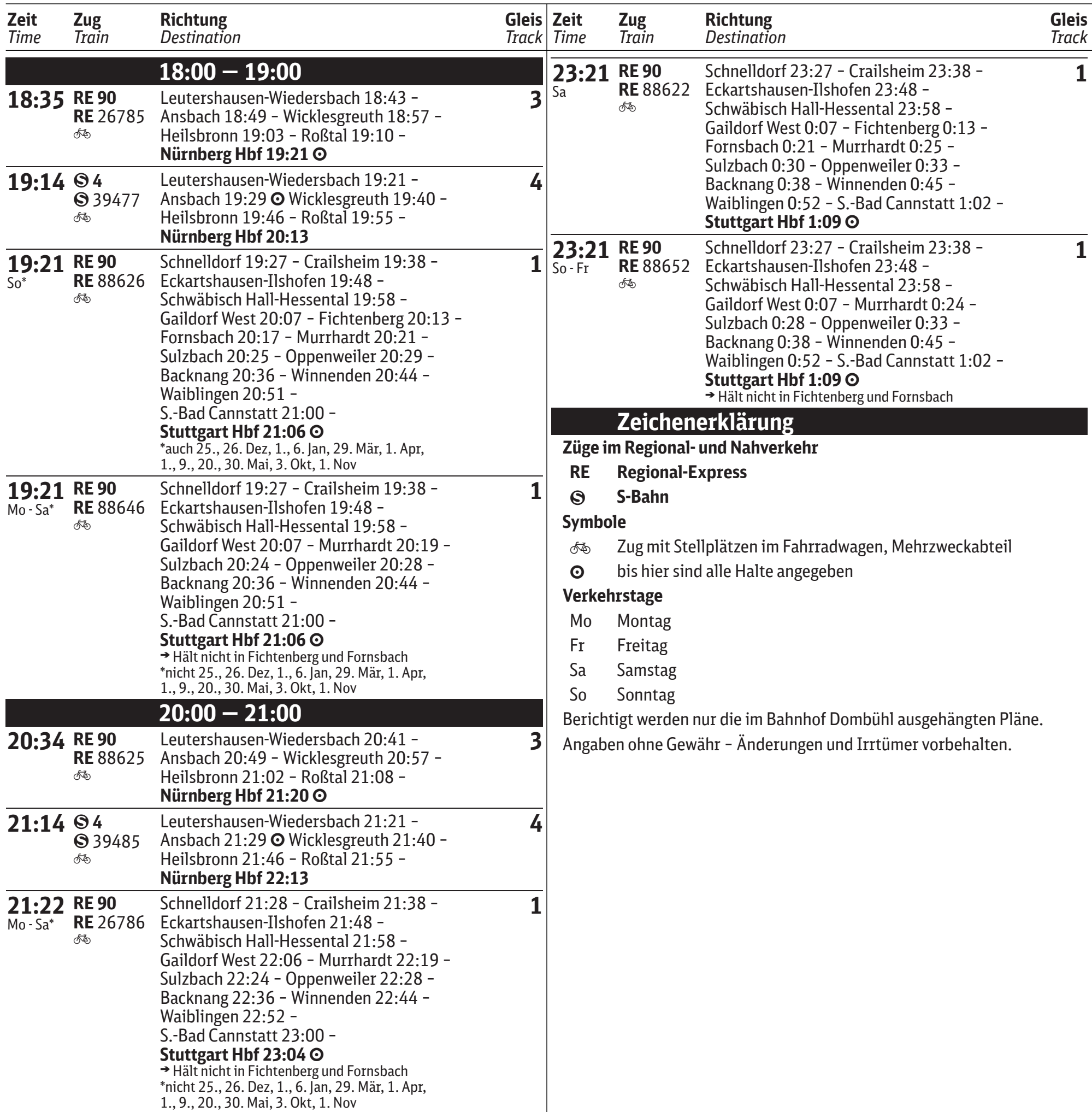

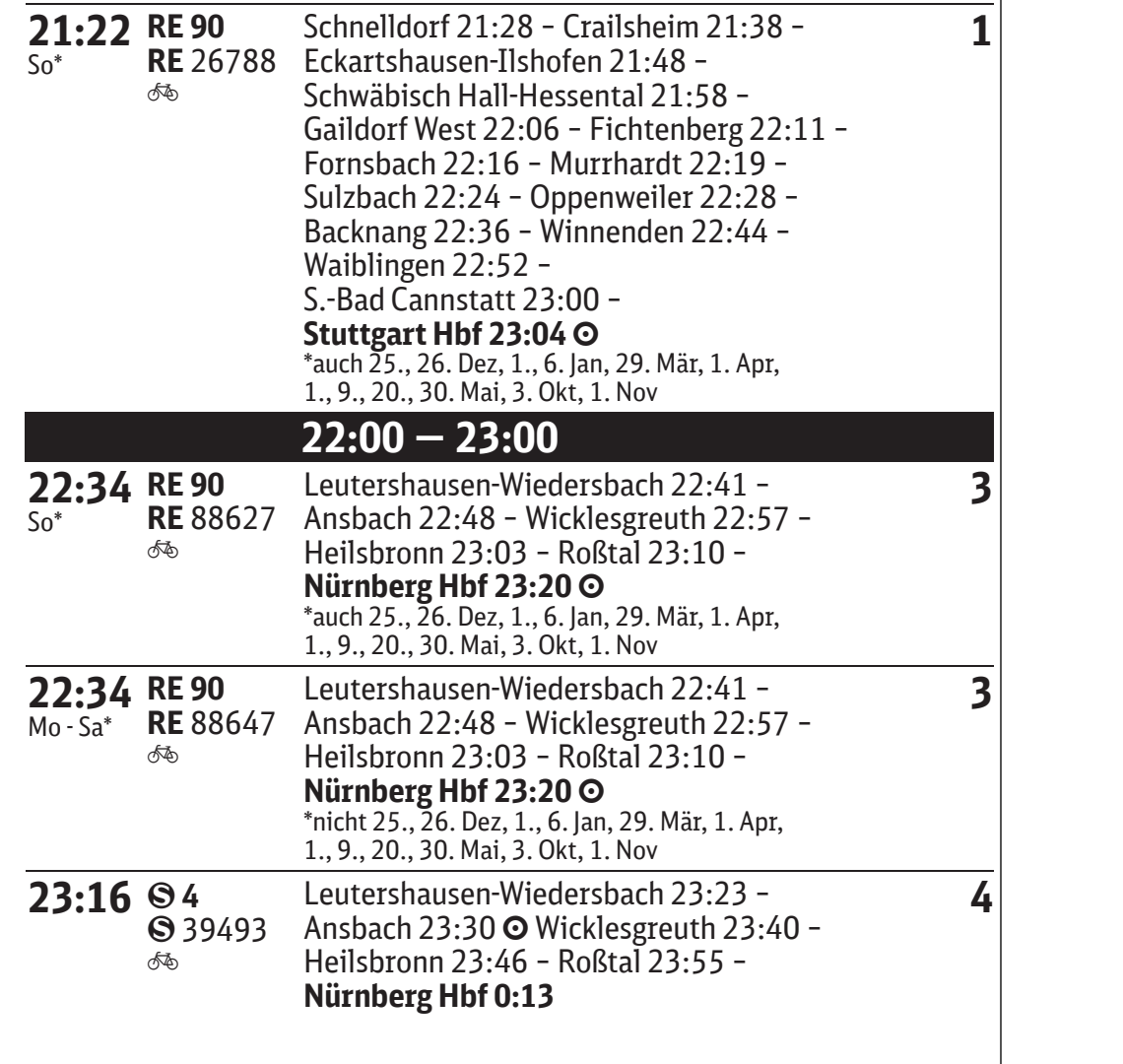